Camera Photo Reader Product Key 2022 [New]

# **Download**

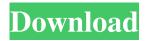

### Camera Photo Reader Crack + For PC [Latest 2022]

Camera Photo Reader Serial Key is a simple and approachable software program that gives you the possibility to copy photographs from your digital camera's internal memory or storage card based on dates. It actually works for any files, regardless of their type and source. Hassle-free setup and user-friendly GUI The installation procedure is a fast and easy job that shouldn't give you any trouble. As far as the interface is concerned, Camera Photo Reader adopts a normal-looking window with a clear-cut structure, where you can indicate the directory paths to the source with the photos, along with the output destination on the machine. Scan a folder, configure settings, and examine results The utility can be instructed to scan for pictures with or without showing previews, including or excluding duplicates (if any), and renaming duplicates, depending on your preferences. The scanning procedure doesn't take a long time, in accordance with the size of the target and applied settings. Results show the date, subject, number of photos and full path for each group of files (based on the dates), giving you the opportunity to analyze this information and figure out which photos you want to transfer. Camera Photo Reader lets you make a custom selection, choose the preview size, and enter any subject on the selected images. There are no other notable options available here. Camera Photo Reader Evaluation and conclusion Unsurprisingly, the application didn't put a strain on the overall performance of the machine in our tests, running on low CPU and memory. It didn't hang, crash or prompt error messages. All in all, Camera Photo Reader doesn't contain an impressive set of options but it offers a simple solution to transferring files from any source based on their dates. IceGrab is a simple and handy software application that allows you to monitor the activity of the system's hard disk drives, either visually or using a text file (when you need to). This utility doesn't slow down your computer when you use it, and provides useful information in a readable form. IceGrab is a system monitor The IceGrab program is a simple and handy utility that allows you to monitor the activity of the system's hard disk drives, either visually or using a text file (when you need to). IceGrab offers the ability to monitor the most important indicators of disk activity (I/O and CPU), along with several other details related to your system (system date/time, drive paths, etc). You can quickly get up-to-date information regarding the health of your drives and disks, and see the

### Camera Photo Reader Free Download [2022]

Speedup your macros with text based and motion based object recognition! Simply select the object(s) you want to create a

macro for, then click on the color box at the bottom of the screen and choose "Macro" from the drop down menu. The program will find all objects on the selected frames and add them to a preset list of objects you can then edit. It will also add key frames for you. Image Upload Station is a handy software program to assist you to automatically upload photos from your digital camera's internal memory or storage card, and optionally to email them to your PC. The software can be used for any files, regardless of their type and source. Simple installation, intuitive operation and good performance All you need to do is to follow the very simple setup process. Once it's finished, you will be able to start taking pictures or to import them from the digital camera without any hassle. In order to get the most out of the application, you need to point the directory to your digital camera's card or internal memory, along with the output location. The application adopts a straight and elegant user-friendly window that resembles a standard file manager, where you can indicate the source folders along with the output destination. This includes the option to select the number of photos and/or to include or exclude duplicate files. All in all, the setup process is easy to perform, and the application's operation is simple and intuitive, without any hassle. Scan a folder, configure settings, and examine results As far as the scanning procedure is concerned, it will scan and index any target folder, regardless of its size. After the scanning, results show the date, subject, and total file count for each group of photos (based on their dates). Image Upload Station allows you to select preview settings, select the priority for new images (and existing ones) along with the number of key frames and then to indicate the email address or FTP server for the output. Evaluation and conclusion Image Upload Station certainly didn't put a strain on the performance of the computer in our tests, running on low CPU and memory. It didn't hang, crash or prompt error messages. All in all, Image Upload Station is a fast and easy to use program that allows you to automatically transfer photos from your digital camera's internal memory or storage card, along with optionally emailing them to your PC. Digital Photo Album Maker is a simple yet easy to use application that can be used for free 77a5ca646e

#### Camera Photo Reader Free Download

Camera Photo Reader is a simple and approachable software program that gives you the possibility to copy photographs from your digital camera's internal memory or storage card based on dates. It actually works for any files, regardless of their type and source. Hassle-free setup and user-friendly GUI The installation procedure is a fast and easy job that shouldn't give you any trouble. As far as the interface is concerned, Camera Photo Reader adopts a normal-looking window with a clear-cut structure, where you can indicate the directory paths to the source with the photos, along with the output destination on the machine. Scan a folder, configure settings, and examine results The utility can be instructed to scan for pictures with or without showing previews, including or excluding duplicates (if any), and renaming duplicates, depending on your preferences. The scanning procedure doesn't take a long time, in accordance with the size of the target and applied settings. Results show the date, subject, number of photos and full path for each group of files (based on the dates), giving you the opportunity to analyze this information and figure out which photos you want to transfer. Camera Photo Reader lets you make a custom selection, choose the preview size, and enter any subject on the selected images. There are no other notable options available here. Evaluation and conclusion Unsurprisingly, the application didn't put a strain on the overall performance of the machine in our tests, running on low CPU and memory. It didn't hang, crash or prompt error messages. All in all, Camera Photo Reader doesn't contain an impressive set of options but it offers a simple solution to transferring files from any source based on their dates. Source File Size: Version 1.18: 1.5 MB Total Size: Version 1.18: 14.5 MB Description: Acid Photo Studio is a powerful toolkit for handling any kind of digital photos and enhancing them with various functions. It can work as a standalone or as a plugin for Photoshop CS4, Elements 9, Photoshop Elements 10 and 11, Lightroom 2, and Lightroom 3. Uses a very simple approach for working with the pictures The application is built around a simple interface with a clear navigation structure and many basic buttons. It offers limited but functional options to work with digital images. The results that you obtain are decent, considering the complexity of the toolkit and minimal possibilities available for the image modifications. Moreover, Acid Photo

#### What's New In?

Copy photos from your digital camera's internal memory or a storage card to your computer. It actually works for any files, regardless of their type and source. Features: • Copy photos from your digital camera's internal memory or a storage card to your computer. • It actually works for any files, regardless of their type and source. • Multiple photo import/exports • Scan a folder, configure settings, and examine results Defrag Software Crack + Keygen 2020 Free Download Software User Review Android Recycling File Manager is a simple, effective and safe manager that allows you to organize your files in a precise manner, which you can drag-and-drop the files from one directory to another directory. All files are accessible in this application. It scans the whole Android phone and recover all the files that are lost, corrupted or damaged. This application allows you to manage your files and folders. You can compress the folders and files that you don't need or don't want to store on your mobile or SD card. As Android Recycling File Manager is a very simple, fast and safe Android application for Android phone and its SD card. It makes it easier to manage your files. This application is a good software and you can download from our site without any hesitation. Features: ✓ Manage files ✓ Windows explorer like tool to show files. ✓ Compress files or folders ✓ Sort files and folders ✓ Get file names or date created ✓ Compress Image, video and music files ✓ View the file details \( \sigma \) Convert image to text \( \sigma \) Search files \( \sigma \) Browse file by date created \( \sigma \) Sort by File name, Size, Type \( \sigma \) Delete multiple files at once \( \subseteq \) Extract or view zip files \( \subseteq \) Copy, move or compress the files \( \subseteq \) Create custom folders \( \subseteq \) Rename the file \( \subseteq \) View File details ✓ Delete file ✓ View the file size ✓ Delete file ✓ Set Image type ✓ View file details ✓ View the file size ✓ View the file type ✓ View the file owner ✓ View the file date created ✓ View the file date modified ✓ View the file location ✓ View the file path ✓ View the file size ✓ View the file type ✓ View the file name ✓ View the file attributes ✓ Copy, move or compress the files \( \sqrt{}\) View or delete zip files \( \sqrt{}\) Open the file \( \sqrt{}\) Change the file properties \( \sqrt{}\) Uncompress the compressed files ✓ Find out the file extension ✓ Replace the file extension ✓ Manage Android Recycling File Manager

## **System Requirements For Camera Photo Reader:**

Os Tres Assassinhos released November 20, 2018 The OS supported devices are the ones that can be found on the official website, and the official description Os Tres Assassinhos is an action-RPG about four young heroes, who infiltrate the fortress of a hostile tribe in the Amazon region. This multiplayer battle is available on iOS and Android, and it features the following available components: - Multiplayer battles - PvP battles - Console-like battles - Leveling system - Real-time combat -

#### Related links:

http://classic.directory/wp-content/uploads/2022/06/Program Words.pdf

http://pontienak.com/?p=7763

https://x-streem.com/upload/files/2022/06/gYKAfCw1ZDEoAo44D47J\_06\_b7618b7980aea93fe3e86d249f628bea\_file.pdf https://thaiherbbank.com/social/upload/files/2022/06/uuBCl1DHe7ChIO1o54T8\_06\_b7618b7980aea93fe3e86d249f628bea\_file.pdf

https://storage.googleapis.com/paloodles/upload/files/2022/06/ghYn3iQCRRdPeKYjX8j9 06 b7618b7980aea93fe3e86d249f6 28bea\_file.pdf

https://cotram.org/checklists/checklist.php?clid=16814

http://jonotartvnews.com/?p=23848

https://www.christymannauthor.com/wp-content/uploads/2022/06/nirvwarr.pdf

https://thetopteninfo.com/wp-content/uploads/2022/06/ODK Validate for ODK Collect 145 and newer.pdf

https://pia-news.com/advert/bulkoa-eood-tarsi-da-naznachi-rabotnitsi-i-sluzhiteli/